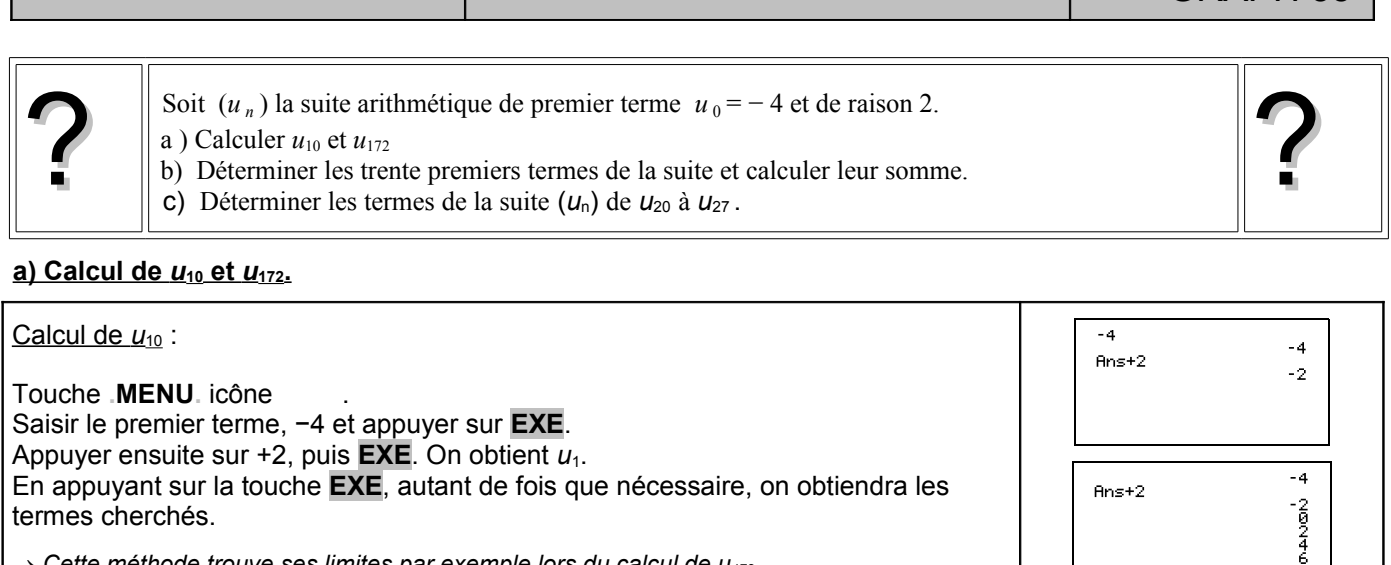

SUITES Suites arithmétiques CASIO

*Cette méthode trouve ses limites par exemple lors du calcul de u172.*

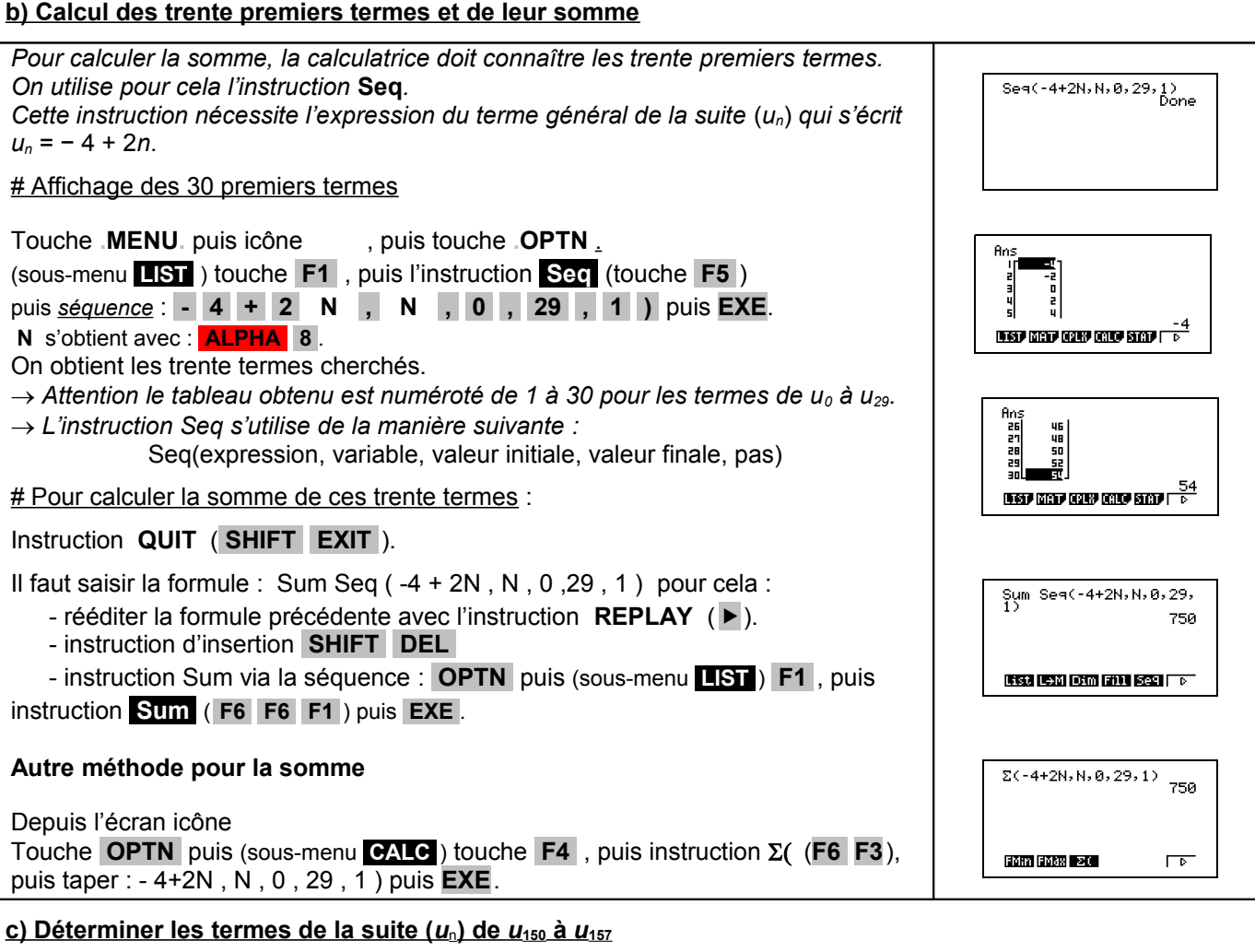

Sea (-4+2N, N, 150, 157, 1) ゠゠゠゠゠゠゠<br>゠゠゠゠゠゠゠<br>゠゠゠゠゠゠゠゠゠ Touche **.MENU.** icône Écrire : Seq( - 4 +2N, N , 150, 157,1) , puis **EXE**. **CISC LEAR FORM FALL SEE FOR** → *L'instruction Seq*( - 4 +2N, N, 150, 150, 1) *donnerait u<sub>150</sub>*.

GRAPH 35+

## **Compléments**

## **Utiliser les calculs sur les listes**

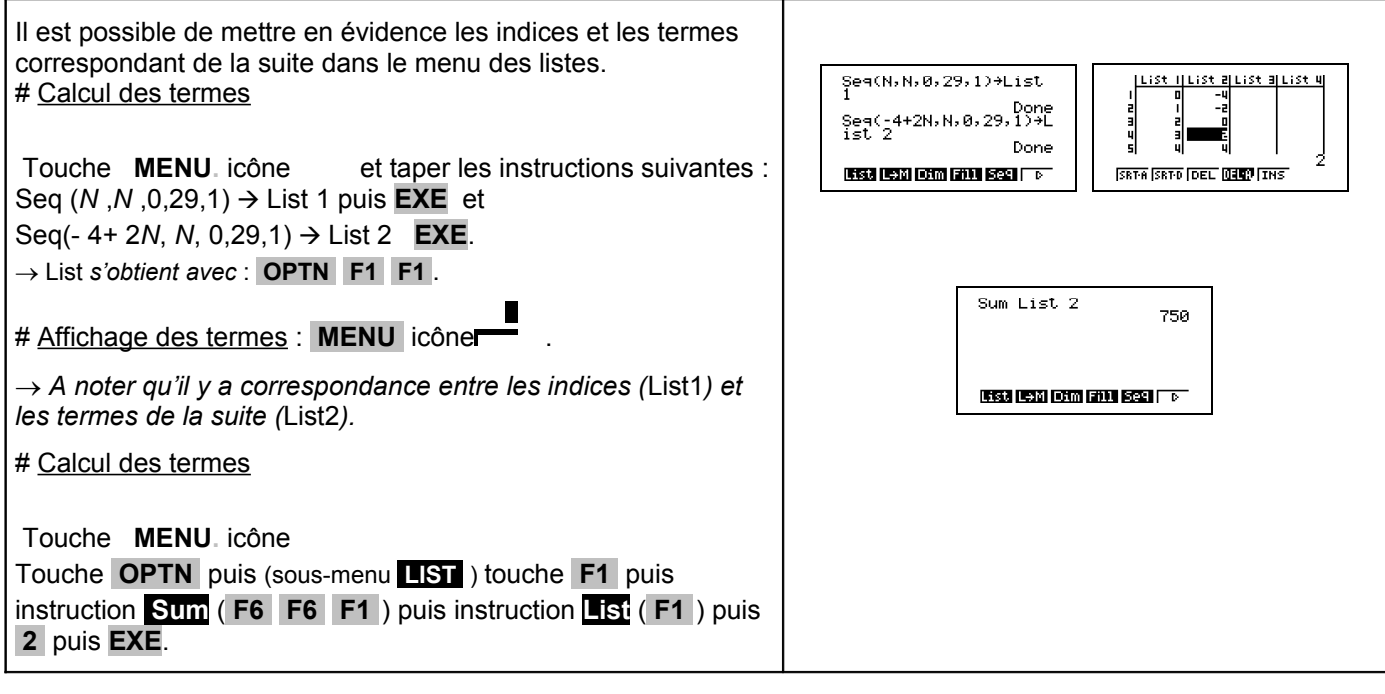

**Représenter graphiquement les premiers termes de la suite.**

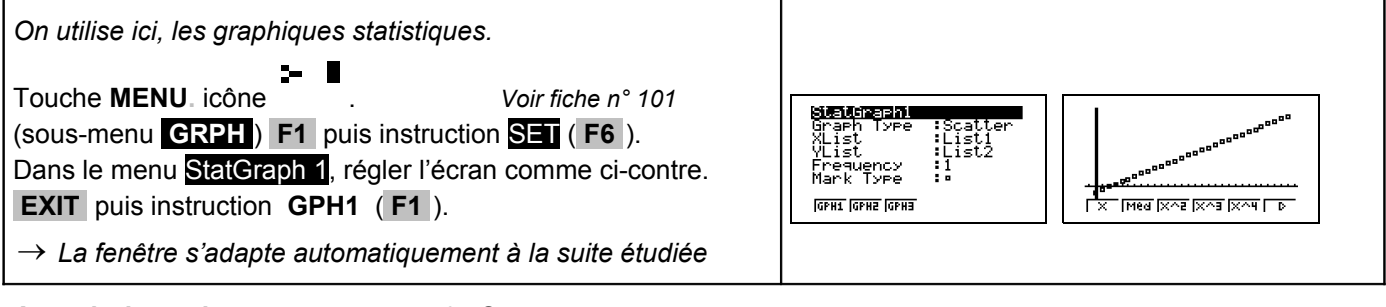

## **A partir de quel rang** *n* **, a-t-on** *un* **> 35 ?**

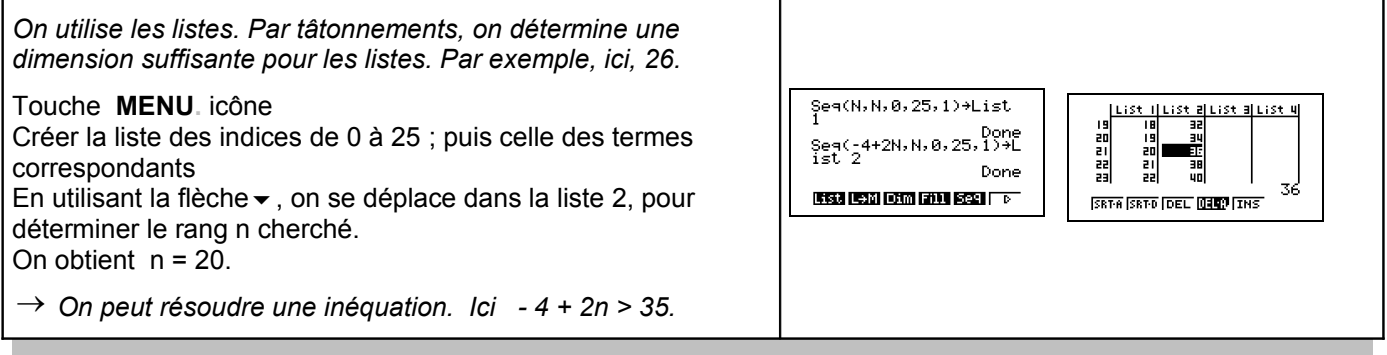

## **Commentaires**

 $\gg$  Choix de l'indice du premier terme u<sub>0</sub> ou u<sub>1</sub>. On adaptera, par exemple, l'utilisation de l'instruction Seq. **■ D'autres méthodes sont possibles. Voir fiche n° 320 Suite prise en mains ou fiche n° 140 Calcul sur les listes.** 

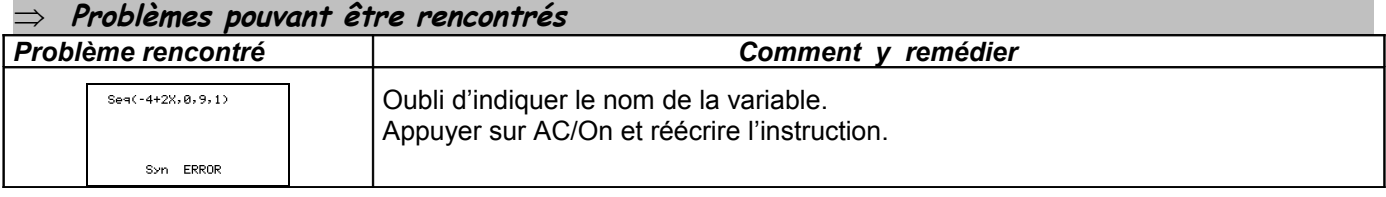